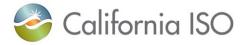

**Sunday, November 3, 2024** 02:00 AM is the Daylight Saving Time (DST) transition from DT (Daylight Time) to ST (Standard Time). The ISO is ready to monitor this event and ensure users experience a smooth transition. The information below describes how the transition will occur in the ISO systems. For more information, please contact the ISO Service Desk at (916) 351-2309 or (888) 889-0450, or the RC West Service Desk (for RC West participants only) at (916) 538-5722 or (833) 888-9378.

| System                                                   | Interface | Comments                                                                                                    |
|----------------------------------------------------------|-----------|----------------------------------------------------------------------------------------------------|
| ADS (Automated<br>Dispatch System)                       | Web UI    | Hourly DOT and RT DOT data sets:<br>Any time component that falls between 12:59 AM<br>PDT and 2AM PST would be prefixed by '*' on the<br>day of transition.<br>The system would not differentiate between the two<br>HE2 intervals. For Example the Hourly dispatch<br>instructions received for the time interval 1 AM PDT &<br>1 AM PST would be the perspected on '#1:00'                                                                                                    |
|                                                          | API       | 1 AM PST would both be represented as '*1:00'.<br>The API uses GMT format, which will not be impacted<br>by the transition.                                                                                                    |
| AIM (Access &<br>Identity<br>Management)                 | UI        | Uses GMT and displays in user's local time. DST is adjusted as expected.                                                                                                    |
| ALFS (Automated<br>Load Forecast<br>System)              | API       | The API uses GMT format, which will not be impacted<br>by the transition.<br>The load forecast for the first HE02 will be copied to<br>the second HE02.                                                                                                    |
|                                                          | WEIM      | The CAISO ALFS load forecast system does not<br>calculate a separate and distinct load forecast for the<br>second hour-ending two (2) in the long-day DST<br>event. As designed, the system automatically sends<br>a copy of the first hour-ending two (2). While loads<br>during this timeframe are typically fairly low and static,<br>WEIM Operators should be aware of this design and<br>be prepared to utilize the load conformance (load<br>bias) function in real time to account for any area<br>differences. The RTMO will be monitoring the market<br>results closely and will communicate with WEIM<br>entities if necessary. |
| BAAOP (Balancing<br>Authority Area<br>Operations Portal) | UI        | System uses GMT and displays in Pacific Prevailing<br>Time (PPT). DST is adjusted as expected.<br>HE02 will be as is. The first two hours of TD 11/03/24<br>will be displayed as HEA1 and HEB1:<br>• HEA1*<br>• HEB1*<br>• HE02<br>• HE03                                                                                                    |

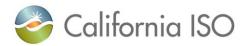

|                                                       | API | The API uses GMT format, which will not be impacted                                                                                                    |
|-------------------------------------------------------|-----|----------------------------------------------------------------------------------------------------|
|                                                       |     | by the transition.                                                                                                    |
| CIDI (Customer<br>Inquiry, Dispute, &<br>Information) | UI  | N/A                                                                                                    |
| CIRA (Customer                                        | UI  | N/A                                                                                                    |
| Interface for<br>Resource<br>Adequacy)                | API | The API uses GMT format, which will not be impacted by the transition.                                                                                                    |
| CMRI (Customer<br>Market Results<br>Interface)        | UI  | <ul> <li>Uses GMT and displays in user's local time. DST is adjusted as expected.</li> <li>For all CMRI reports, the second instance of HE02 is displayed as HE25.</li> <li>For the Day-Ahead Unit Commitment report if</li> </ul>                                                                                                    |
|                                                       |     | <ul> <li>For the Day-Ahead Unit Commitment report, if<br/>the Start Time or End Time of the record falls on 1:00<br/>AM PDT (or 8:00 AM GMT), its value is incorrectly<br/>displayed as the repeating hour/time "1*:00" which<br/>usually identifies 1:00 AM PST (or 9:00 AM GMT)<br/>under the Start Time or End Time column of the<br/>report. User workarounds available. First, for IFM<br/>commitments SC's can check the Day-Ahead<br/>Generation Market Results report which contains MW<br/>awards in HE format. In the unlikely event of a RUC<br/>commitment in the early morning hours SC's could<br/>call the DA desk to verify the commitment start time.</li> <li>For the Day-Ahead Instructions report, if the<br/>Start Time of End Time of the record falls on 1:00 AM<br/>PDT (or 8:00 AM GMT), its value is incorrectly<br/>displayed as the repeating hour/time "1*:00" which<br/>usually identifies 1:00 AM PST (or 9:00 AM GMT)<br/>under the Start Time or End Time column of the<br/>report. User workarounds available. In the unlikely<br/>event of a RUC commitment in the early morning<br/>hours SC's could call the DA desk to verify the<br/>commitment start time.</li> </ul> |
|                                                       | API | <ul> <li>The API uses GMT format, which will not be impacted<br/>by the transition.</li> <li>For DAM reports, requests are submitted by<br/>tradeDateStart and tradeDateEnd, so no special<br/>treatment for DST is required.</li> </ul>                                                                                                    |
|                                                       |     | • For hourly requests for the second instance of HE02, submit requests as indicated:                                                                                                    |
|                                                       |     | <hrlist><br/><hr/>25<br/></hrlist>                                                                                                    |

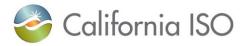

| CRR (Congestion           | UI  | N/A                                                   |
|---------------------------|-----|-------------------------------------------------------|
| Revenue Rights)           | 0   |                                                       |
| DRRS (Demand              | UI  | N/A                                                   |
| Response                  | API | The API uses GMT format, which will not be impacted   |
| Registration              |     | by the transition.                                    |
| System)                   |     |                                                       |
| ECC (Enhanced             | UI  | N/A                                                   |
| Curtailment               |     |                                                       |
| Calculator)               |     |                                                       |
| GMS (Grid                 | UI  | Messages are stored in GMT and displayed in user's    |
| Messaging System)         |     | local time. DST is adjusted as expected.              |
| HANA (Hosted              | UI  | Uses GMT and displays in user's local time. DST is    |
| Advanced Network          |     | adjusted as expected.                                 |
| Applications)             |     |                                                       |
| Master File               | UI  |                                                       |
|                           | API | The API uses GMT format, which will not be impacted   |
|                           |     | by the transition.                                    |
| MNS (Market               |     | N/A                                                   |
| Notification              |     |                                                       |
| Service)<br>MRI-S (Market | UI  | N/A                                                   |
| Results Interface –       | API | -                                                     |
| Settlements)              | API | The API uses GMT format, which will not be impacted   |
| Jettiements)              |     | by the transition.                                    |
| OASIS (Open               | UI  | For all OASIS reports, the second instance of HE02 is |
| Access Same-Time          |     | displayed as HE25.                                    |
| Information               | API | The API uses GMT format, which will not be impacted   |
| System)                   |     | by the transition.                                    |
|                           |     |                                                       |
|                           |     | For all OASIS API query requests for the second       |
|                           |     | instance of HE02, submit as indicated:                |
|                           |     |                                                       |
|                           |     | opr_hr=25                                             |
| OMS (Outage               | UI  | N/A                                                   |
| Management                | API | The API uses GMT format, which will not be impacted   |
| System)                   |     | by the transition.                                    |
| PI Vision (Plant          | UI  | N/A                                                   |
| Information Vision)       |     |                                                       |
| PISOA (Plant              | API | The API uses GMT format, which will not be impacted   |
| Information Service       |     | by the transition.                                    |
| Oriented                  |     |                                                       |
| Architecture)             |     |                                                       |
| PLC (Path Limit           | UI  | N/A                                                   |
| Calculator)               |     |                                                       |
| RC EIDE (Reliability      | API | The API uses GMT format, which will not be impacted   |
| Coordination              |     | by the transition.                                    |

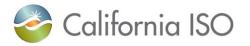

| Electric Industry  |          |                                                        |
|--------------------|----------|--------------------------------------------------------|
| Data Exchange)     |          |                                                        |
| RC Portal          | UI       | N/A                                                    |
| (Reliability       |          |                                                        |
| Coordination       |          |                                                        |
|                    |          |                                                        |
| Portal)            | UI       | N/A                                                    |
| RIMS (Resource     | U        | IVA                                                    |
|                    |          |                                                        |
| Management         |          |                                                        |
| System)            | 1.0      | Oustana a OMT and diambana in Davitia Dravailia a      |
| SIBR (Scheduling   | UI       | System uses GMT and displays in Pacific Prevailing     |
| Infrastructure     |          | Time (PPT). DST is adjusted as expected.               |
| Business Rules)    |          | The second LICO will be displayed as a Ot for all      |
|                    |          | The second HE2 will be displayed as a 2* for all       |
| BSAP (Base         |          | displays.                                              |
| Schedule           | UI Copy  |                                                        |
| Aggregation Portal | Function | Bids/Schedules/Base Schedules/RC Base Schedules        |
| DODGAD             |          | and Trades Copy Forward or Copy From do not            |
| RCBSAP             |          | function similarly to each other on the UI.            |
| (Reliability       |          |                                                        |
| Coordination Base  |          | Bids/Schedules/Base Schedules/RC Base                  |
| Schedule           |          | Schedules                                              |
| Aggregation Portal |          | Do NOT use the copy function for moving                |
|                    |          | Bids/Schedules/Base Schedules/RC Base                  |
|                    |          | Schedules into the Long Day (November 5, 2024)         |
|                    |          | or from the Long Day.                                  |
|                    |          | • For Bids/Schedules/Base Schedules/RC Base            |
|                    |          | Schedules the Copy To and Copy From the Long Day       |
|                    |          | functionality is disabled on the UI because the time   |
|                    |          | interval for a regular day has 24 hour; this cannot be |
|                    |          | carried into the long day because the period for the   |
|                    |          | day is not complete in either case. (Portfolios may be |
|                    |          | saved for Long Day or Short Day use once bids have     |
|                    |          | been submitted.) Do NOT use the copy function for      |
|                    |          | moving bids into the Long Day or from the Long Day.    |
|                    |          | Trades                                                 |
|                    |          | Trades                                                 |
|                    |          | • Although there is a Day-Ahead Trade it is unique to  |
|                    |          | each hour of the day just like a Real Time Trade or    |
|                    |          | Bid. This allows a copy into the Long Day as well as a |
|                    |          | copy from the Long Day.                                |
|                    |          | • NOTE on Copy to Long Day: A Trade from a regular     |
|                    |          | day copied into the Long Day will not have HE24; it    |
|                    |          | will contain 24 hours of Trade information but the     |
|                    |          | second HE2 (2*) will show the HE3 data and carry       |
|                    |          | forward until HE23, which would show the HE24 data     |
|                    |          | from the copied Trade.                                 |
|                    |          | NOTE on Copy from Long Day: A Trade from the           |
|                    | ;        | Long Day copied into a regular day will not have       |

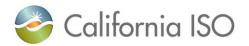

|     | HE24 of the Long Day; it will contain 24 hours of<br>Trade information but the second HE2 (2*) will show<br>the HE3 data and carry forward until HE24, which |
|-----|----------------------------------------------------------------------------------------------------|
| API | would show the HE23 data from the copied Trade.<br>Uses Coordinated Universal Time (UTC) so can use<br>just the UTC or identify the offset.                  |
|     | Examples:                                                                                                    |
|     | Bid <b>Start</b> time                                                                                                    |
|     | <starttime>2024-11-03T00:00:00.0-<br/>07:00</starttime> with an offset                                                                                       |
|     | <stoptime>2024-11-04T00:00:00.0-<br/>08:00</stoptime>                                                                                                    |
|     | <markettype>DAM</markettype>                                                                                                    |
|     | Bid <b>Start</b> time                                                                                                    |
|     | <pre>startTime&gt;2024-11-03T07:00:00.000-</pre>                                                                                                    |
|     | 00:00 UTC                                                                                                    |
|     | < <u>stopTime&gt;2024-11-04T08:00:00.000-</u><br>00:00 <u stopTime>                                                                                          |
|     | <markettype>DAM</markettype>                                                                                                    |
|     | Bid IntervalStart/Stop with the offset                                                                                                    |
|     | <bidselfsched></bidselfsched>                                                                                                    |
|     | <timeintervalstart>2024-11-03T00:00:00.0-<br/>07:00</timeintervalstart>                                                                                      |
|     | <timeintervalend>2024-11-03T01:00:00.0-<br/>07:00</timeintervalend> HE01                                                                                     |
|     | <selfschedmw>15.70</selfschedmw>                                                                                                    |
|     |                                                                                                    |
|     | <bidselfsched></bidselfsched>                                                                                                    |
|     | <timeintervalstart>2024-11-03T01:00:00.0-<br/>07:00</timeintervalstart>                                                                                      |
|     | <timeintervalend>2024-11-03T02:00:00.0-<br/>0700</timeintervalend> HE02                                                                                      |
|     | <selfschedmw>15.90</selfschedmw>                                                                                                    |
|     |                                                                                                    |
|     | <bidselfsched></bidselfsched>                                                                                                    |
|     | <timeintervalstart>2024-11-03T01:00:00.0-<br/>08:00</timeintervalstart>                                                                                      |

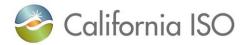

|                                                                       |                                                    | <timeintervalend>2024-11-03T02:00:00.0-<br/>08:00</timeintervalend> HE2* (Second<br>HE2)                                                                                                    |
|-----------------------------------------------------------------------|----------------------------------------------------|----------------------------------------------------------------------------------------------------|
|                                                                       |                                                    | <selfschedmw>15.90</selfschedmw>                                                                                                    |
|                                                                       |                                                    |                                                                                                    |
|                                                                       |                                                    | <bidselfsched></bidselfsched>                                                                                                    |
|                                                                       |                                                    | <timeintervalstart>2024-11-03T02:00:00.0-<br/>08:00</timeintervalstart>                                                                                                    |
|                                                                       |                                                    | <timeintervalend>2024-11-03T03:00:00.0-<br/>08:00</timeintervalend> HE3                                                                                                    |
|                                                                       |                                                    | <selfschedmw>15.70</selfschedmw>                                                                                                    |
|                                                                       |                                                    |                                                                                                    |
|                                                                       | Reports (Self-<br>Schedule<br>Contracts<br>Report) | If the report is run for all 24 hours, the report will time<br>out and not return results. The same results are true<br>if the second HE2 (2*) is selected.                                                                      |
|                                                                       | Kepon)                                             | The work-around for this is to select just HE2 to get the results for HE2; these are the same results for the second HE2 (2*).                                                                                                   |
|                                                                       |                                                    | Please check the Ind Viewer tab on the SIBR display<br>for contracts that do not have priority and run the<br>report for that hour to see the Entitlement value.                                                                 |
| TR (Transmission<br>Registry)                                         | UI                                                 | N/A                                                                                                    |
| WIT (WECC                                                             | UI                                                 | Switch time zones for the WIT during that timeframe.                                                                                                    |
| (Western Electricity<br>Coordinating<br>Council)<br>Interchange Tool) |                                                    | <b>WIT</b> : Homepage $\rightarrow$ Misc $\rightarrow$ Change Time zone $\rightarrow$ PD                                                                                                    |
| Settlements                                                           | Statements                                         | N/A                                                                                                    |
| Metering                                                              | Submissions                                        | The ISO receives Settlement Quality Meter Data<br>(SQMD) in Standard Time year round, so there is no<br>transition back to Standard Time. All SQMD meter<br>data should continue to be submitted to the ISO in<br>Standard Time. |
| L                                                                     |                                                    |                                                                                                    |